# **Table of Contents**

 $-0.000000$ 

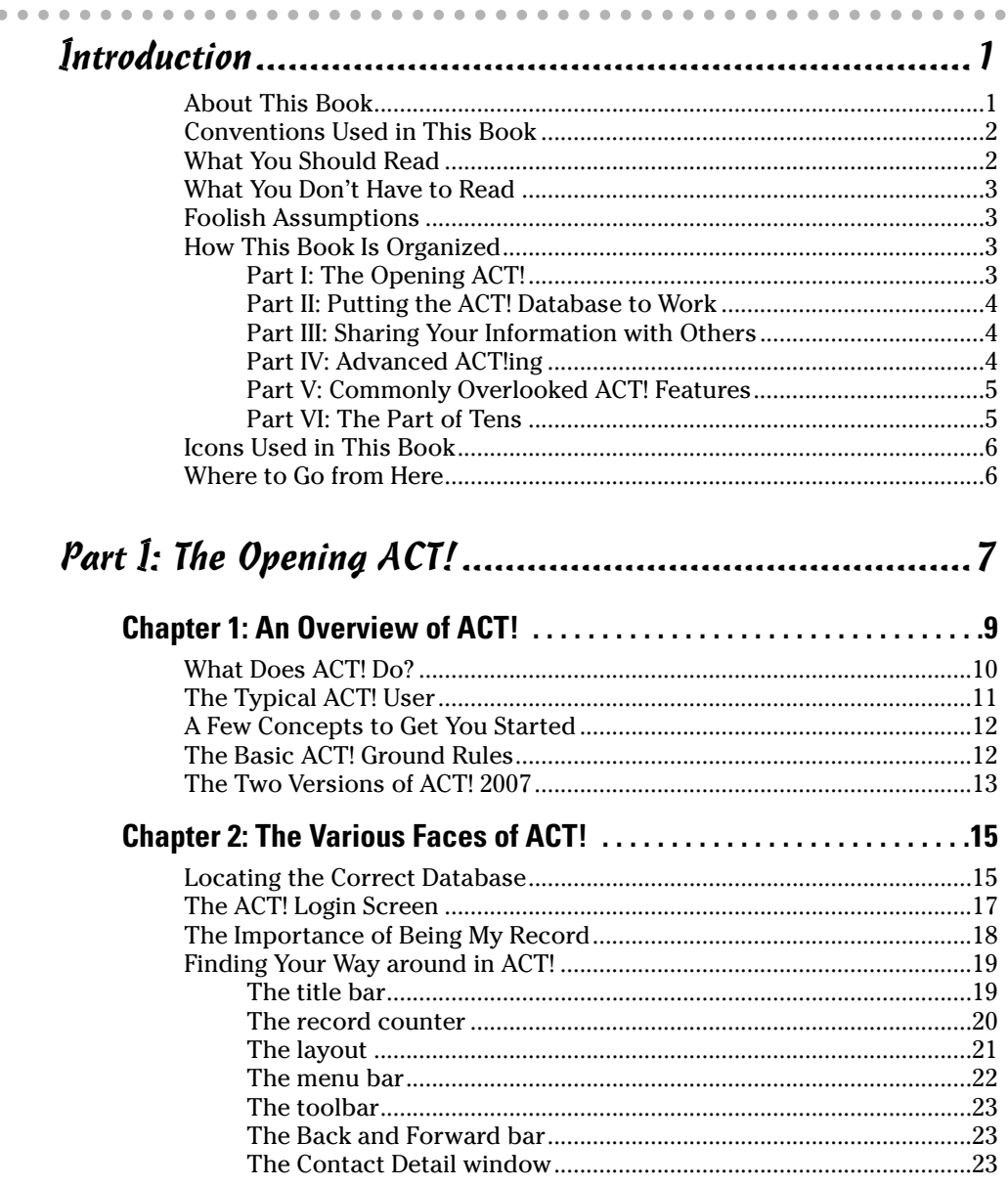

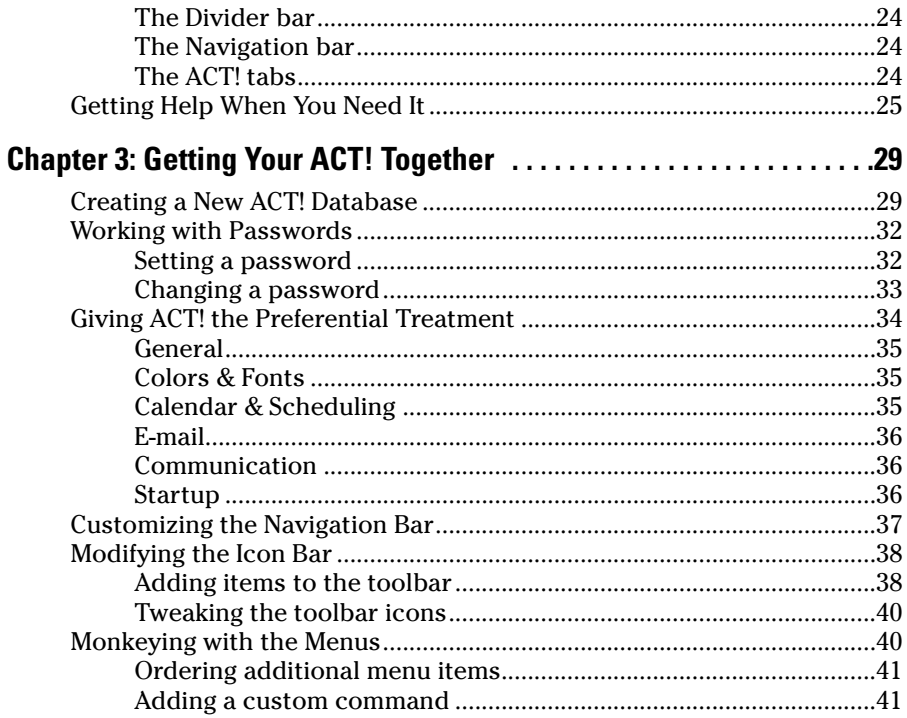

# Part II: Putting the ACT! Database to Work ....................45

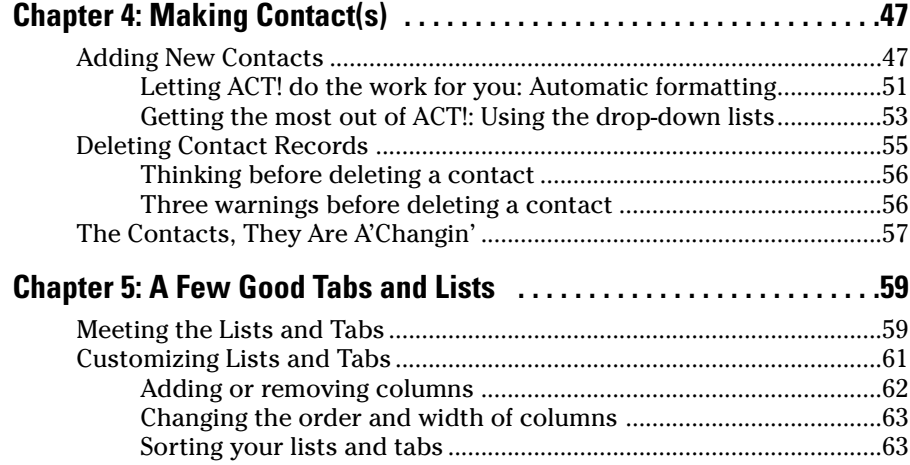

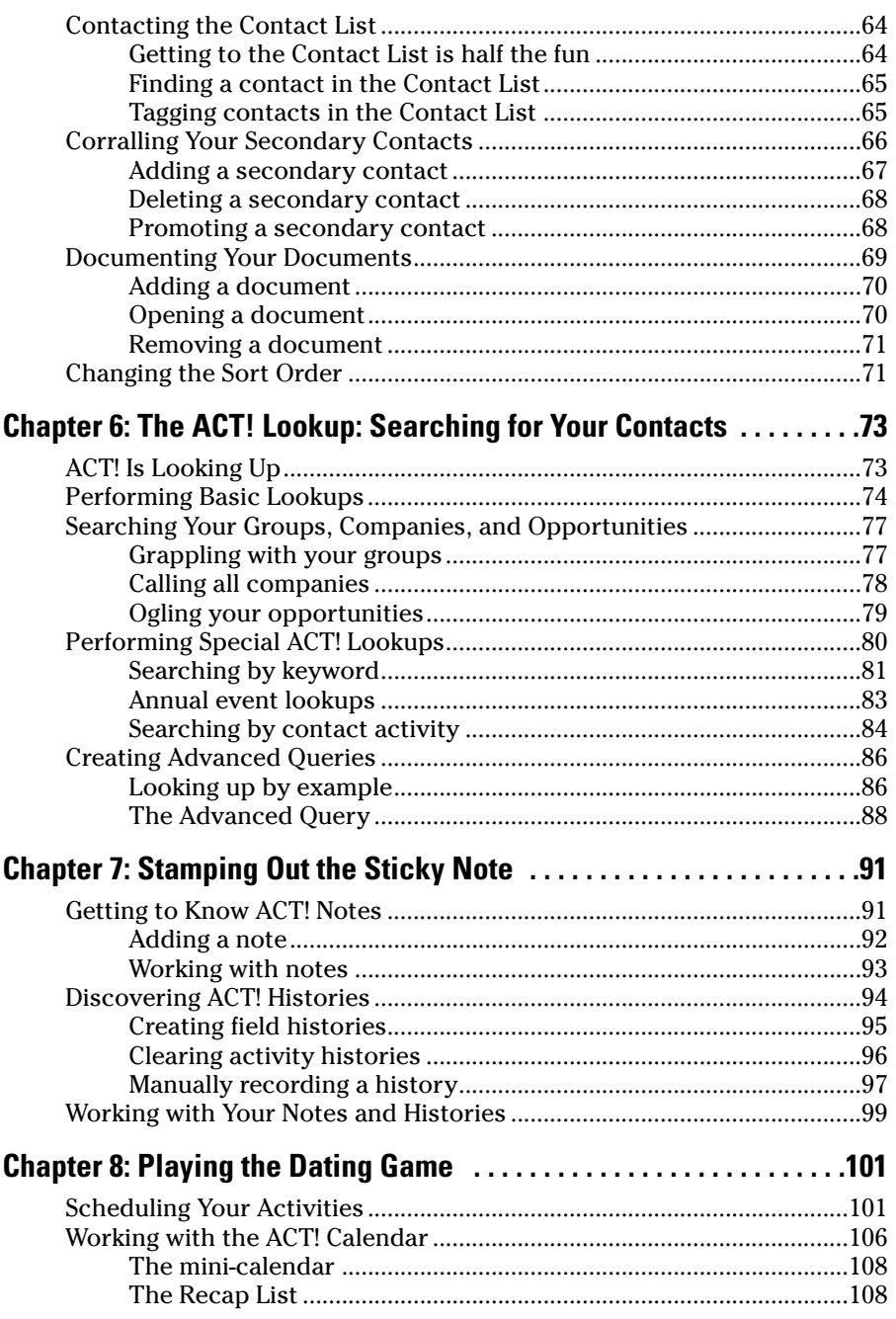

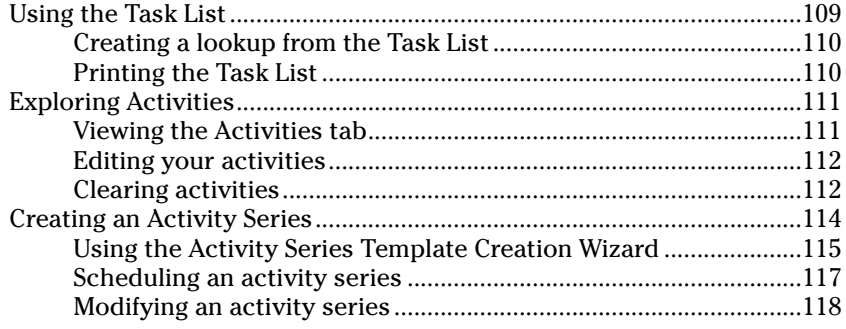

# Part III: Sharing Your Information with Others ............119

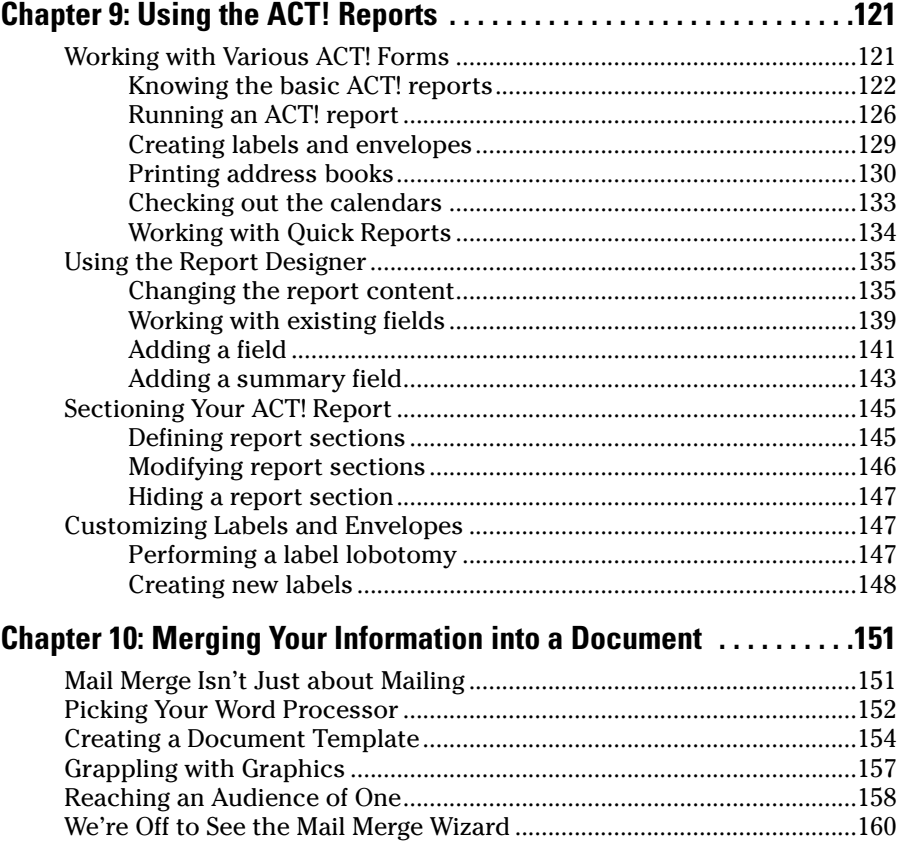

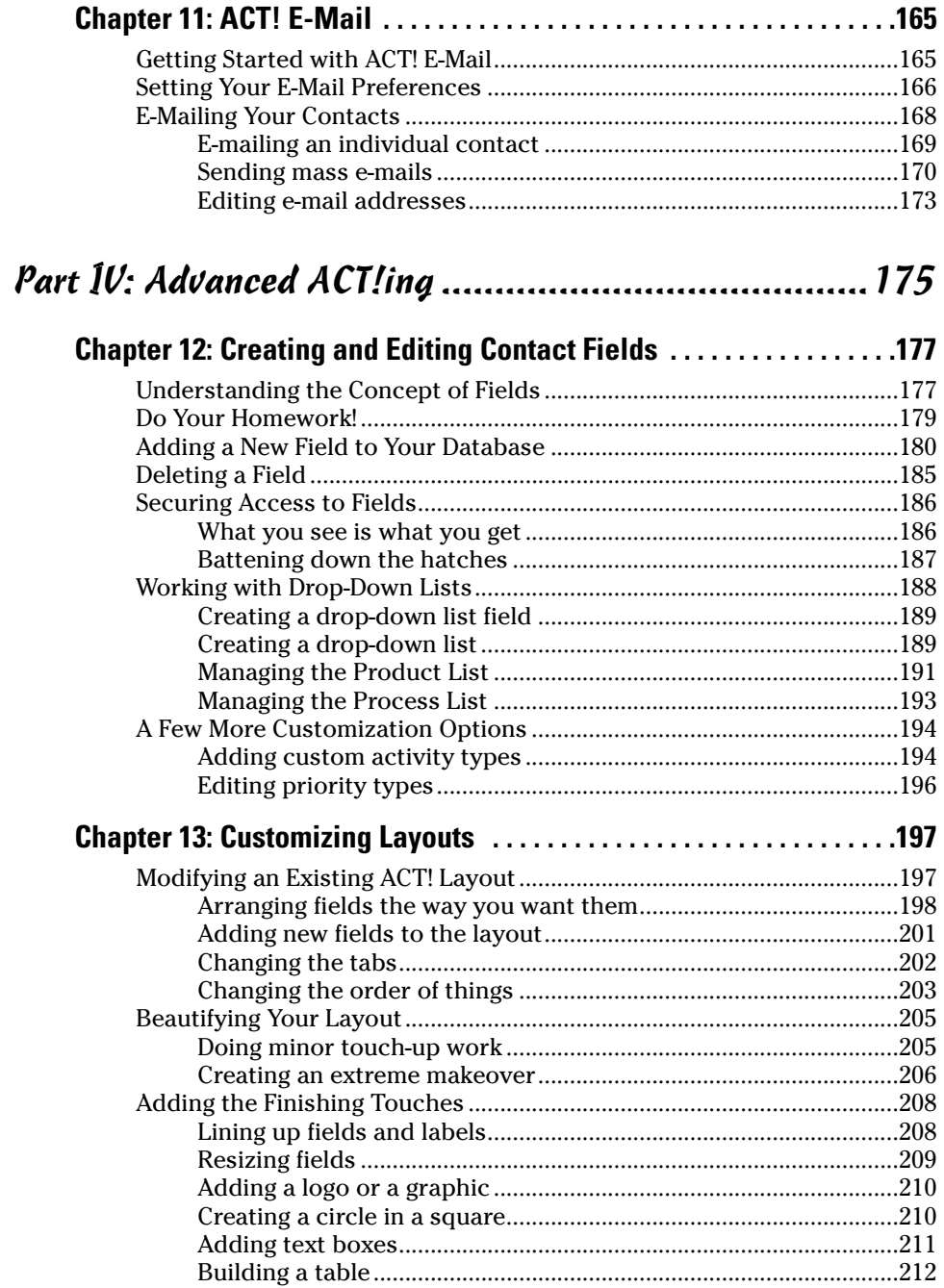

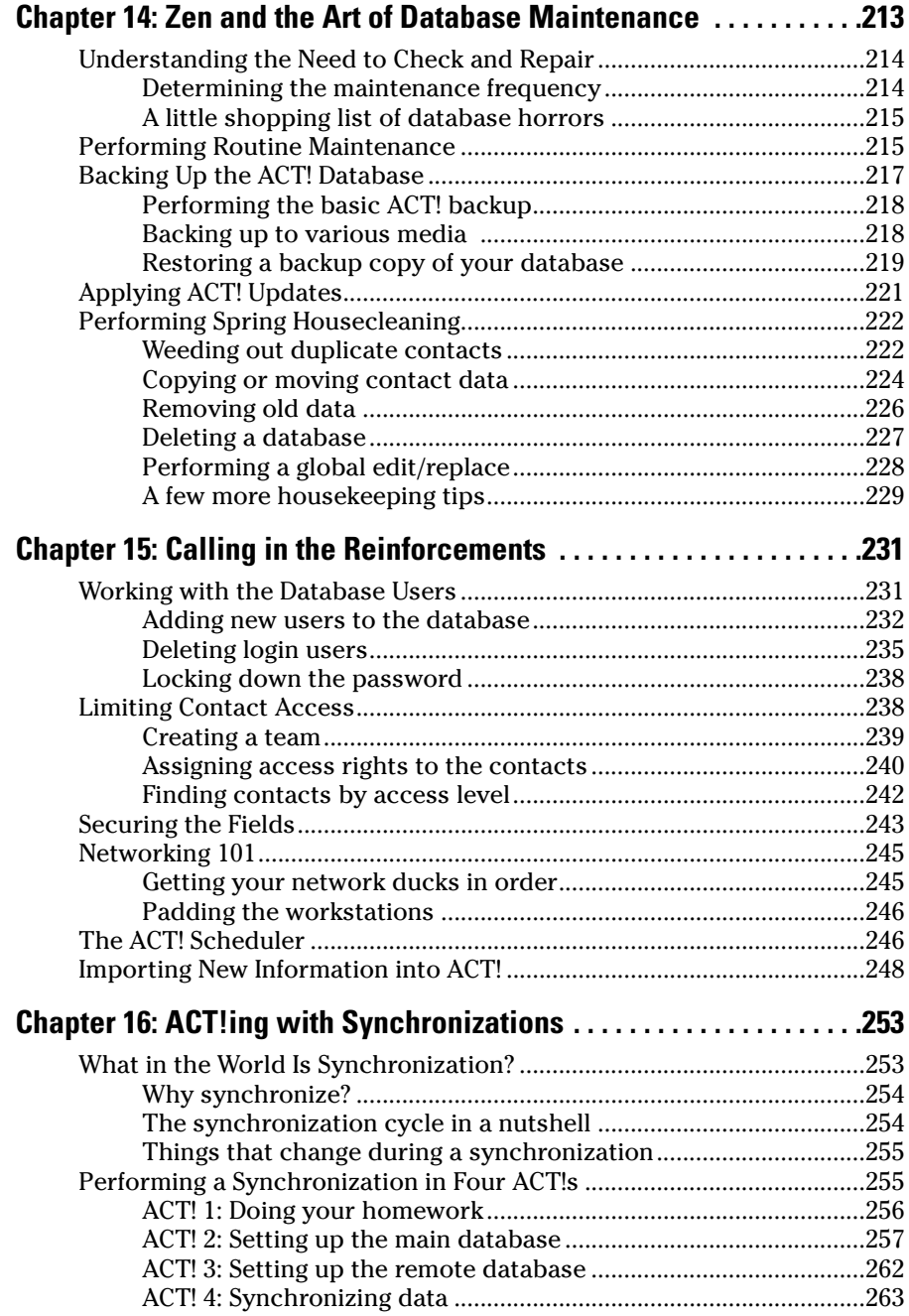

#### **Table of Contents XIII**

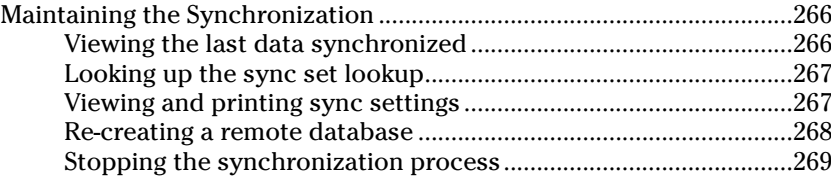

# Part V: Commonly Overlooked ACT! Features...............271

<u> 1980 - Johann Barbara, martxa amerikan personal (h. 1980).</u>

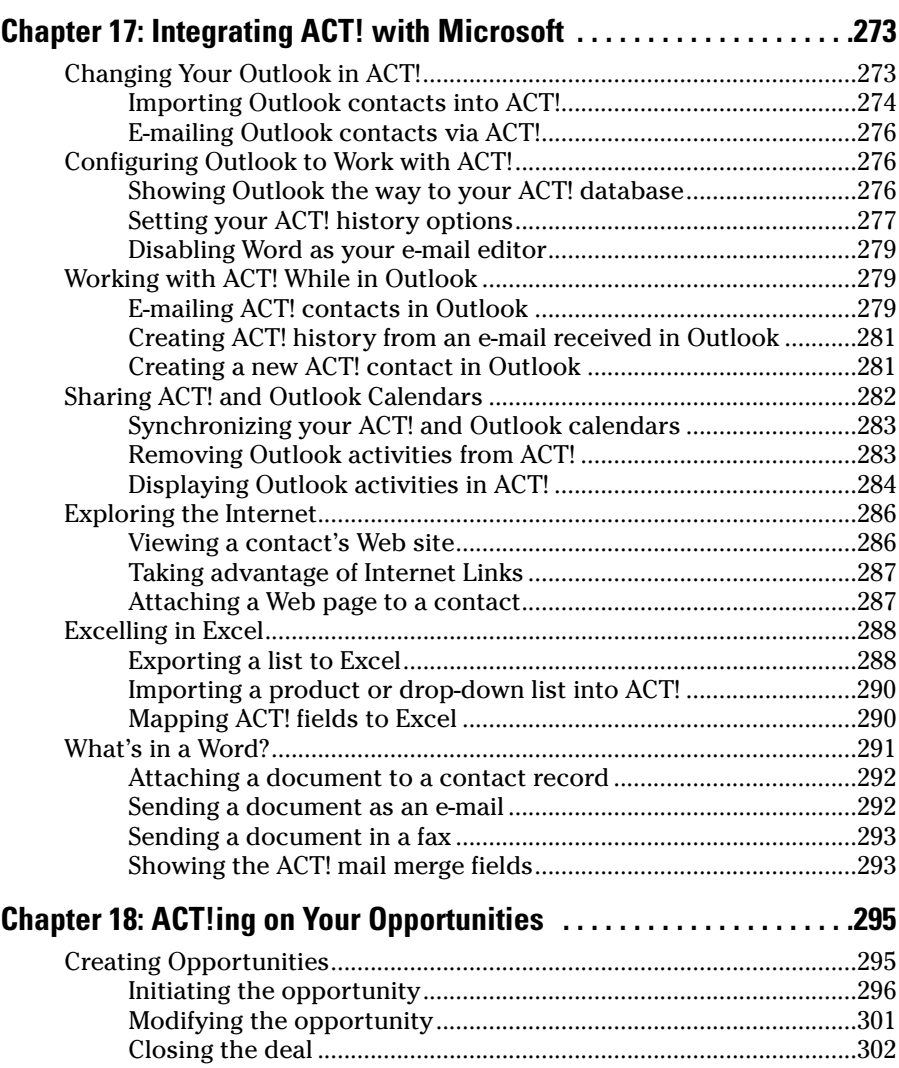

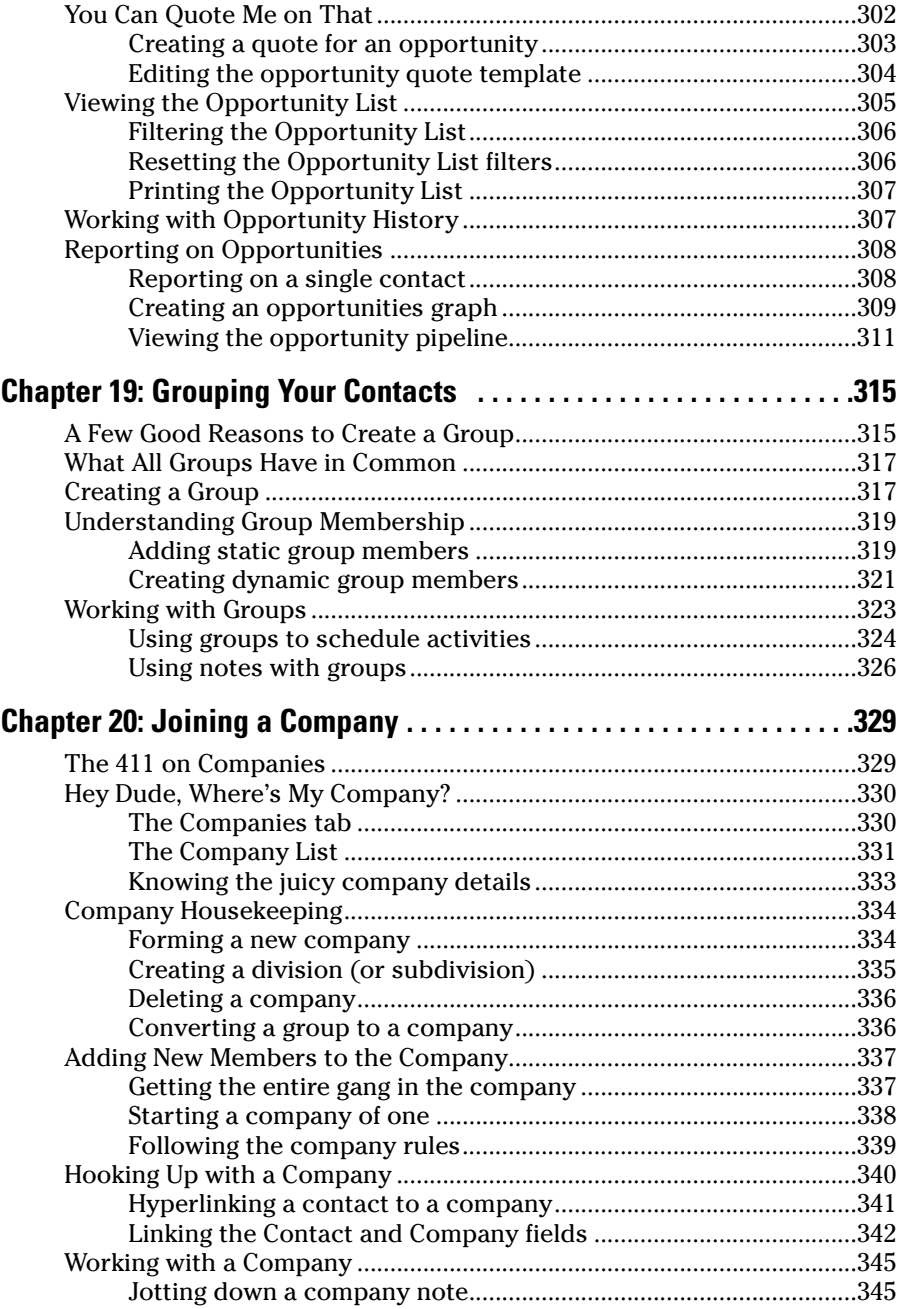

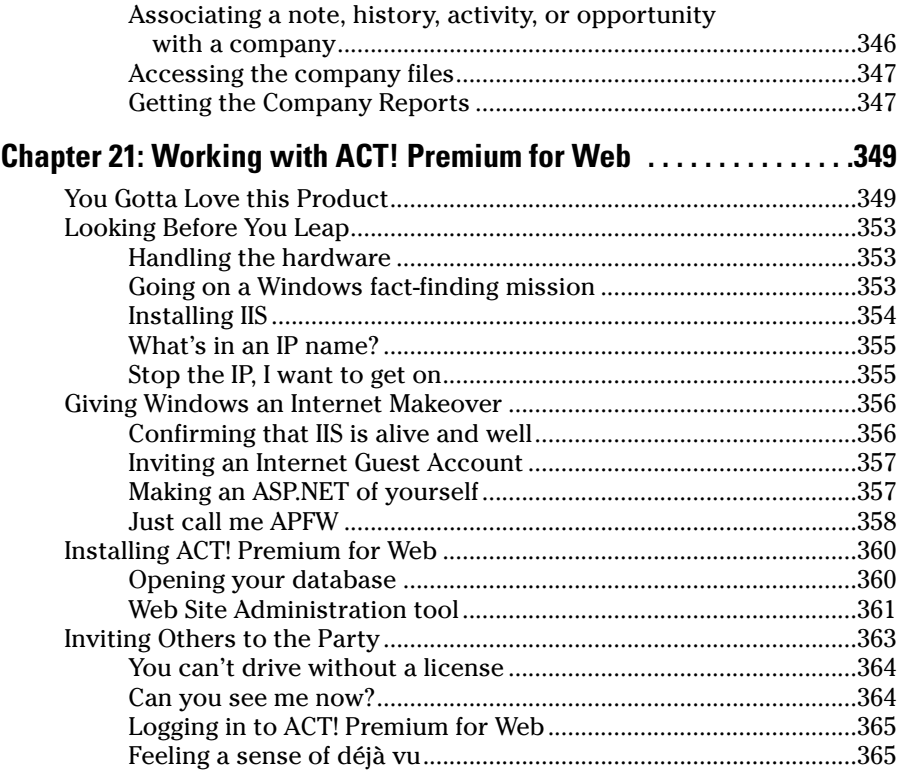

# Part VI: The Part of Tens............................................367

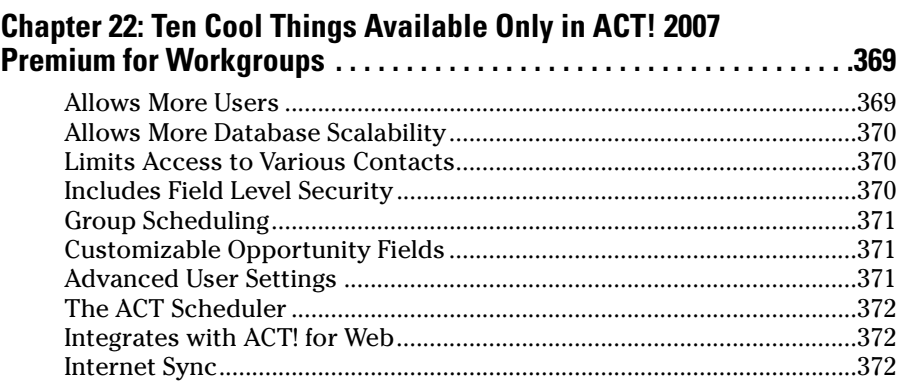

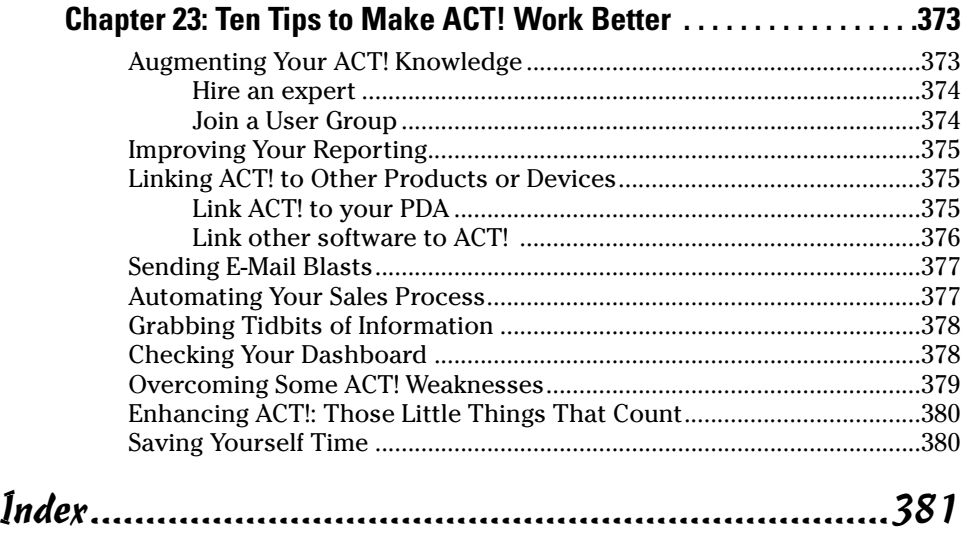